Tema 6- Estructuras de Datos: Jerarquía de una EDA

Germán MoltóEscuela Técnica Superior de Ingeniería Informática Uni ersidad Universidad Politécnica de Valencia

### Tema 6- Estructuras de Datos: Jerarquía de una EDA

#### Índice general:

- 1.Definición y Uso de una EDA
- 2.Diseño de una EDA en Java
- 3.Organización de una Jerarquía Java de EDA
- 4.Uso de una EDA en Java: Reutilización de clases

#### 2

### **Objetivos**

- ▶ Conocer el Concepto de Estructura de Datos (EDA).
- Comprender la Separación entre Especificación e Implementación en el Diseño de una EDA.
- Conocer y Utilizar el Mecanismo de Interfaces para la Declaración de Modelos en Java.
- Presentar las Estructuras de Datos de Uso más Frecuente en Programación.

### Bibliografía

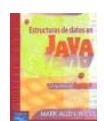

- Capítulo 6 del libro de M.A. Weiss "Estructuras de Datos en Java" (Adisson-Wesley, 2000).
- Capítulos 9-14 del libro de R. Wiener, L.J. Pinson "Fundamentals of OOP and Data Structures in Java" (Cambridge University Press)
- Capítulos 9-16 del libro S. Sahni "Data Structures, Algorithms and Applications in Java" (McGraw-Hill Higher Education, 2000)

### Motivación

- Las aplicaciones informáticas suelen requerir la manipulación de colecciones de datos.
	- *lasFiguras* : Gestión de un grupo de Figuras.
	- *Listín telefónico* : Gestión de un grupo de abonados.
	- *Venta de Entradas* : Gestión del sistema de ventas.
- Sobre la colección de datos se pretenden realizar una serie de operaciones:
	- Insertar un elemento en la colección.
	- Þ Borrar un elemento de la colección.
	- $\blacktriangleright$  Recuperar un elemento que satisfaga alguna propiedad.

### Introducción

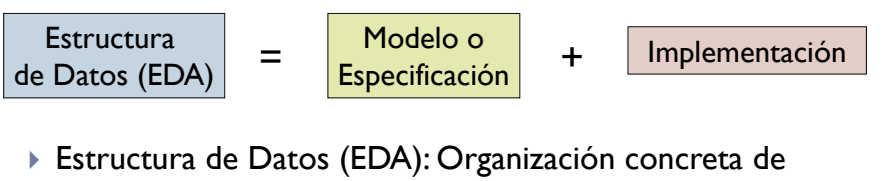

- una colección de datos cuyo comportamiento se especifica de forma independiente a su implementación.
	- El *Modelo* especifica el conjunto de operaciones que admite la estructura de datos. (¿Qué?).
	- La *Implementación* detalla cómo se implementan las operaciones especificadas por el Modelo. (¿Cómo?).
- $\blacktriangleright$  El Modelo debe ser independiente de la Implementación.
	- Debe ser posible realizar múltiples implementaciones del Modelo.

6

### Especificación vs Implementación

- Desarrollar una aplicación que transforme un conjunto de ficheros MP3 (.mp3) a formato OGG (.ogg).
	- Utilizar una supuesta clase Java MP3ToOGG que realiza la transformación.

#### public class MP3ToOGG {

/\*\*

5

- \* Converts a .mp3 file to an .ogg file within the same directory.
- \* @throws UnableToConvert If the underlying decoder had troubles while converting. \*/
- public static void **convert**(String filePath) throws UnableToConvert{ … }

## Ejemplo de Especificación vs Implementación

▶ Práctica 3: Gestión de un Grupo de Figuras en Java

### **GrupoDeFiguras**

int talla(); void insertar(Figura f); boolean eliminar(Figura fig); Figura recuperar(int pos) throws ElementoNoEncontrado;

…

- La interfaz GrupoDeFiguras define las operaciones que soporta un grupo de figuras pero no especifica su implementación.
	- ▶ Para crear y utilizar un GrupoDeFiguras no nos hace falta saber cómo está implementado. Tan solo es necesario conocer la funcionalidad de cada operación.

}

## Ejemplo de Especificación vs Implementación (II)

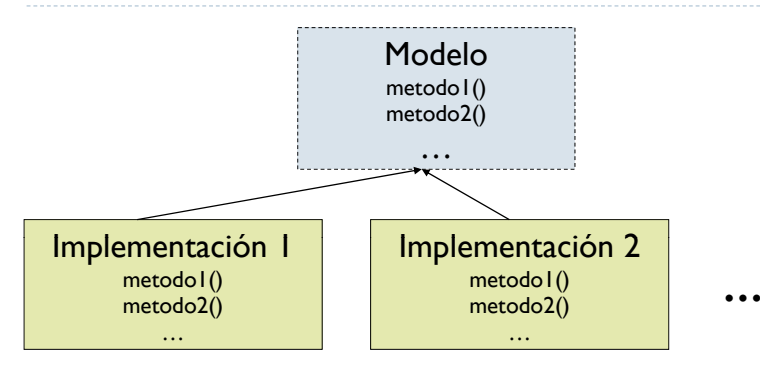

 Dado un Modelo (Especificación), se pueden realizar múltiples implementaciones del modelo en base a diferentes criterios, como por ejemplo, la eficiencia.

# Ejemplo de Especificación vs Implementación (III)

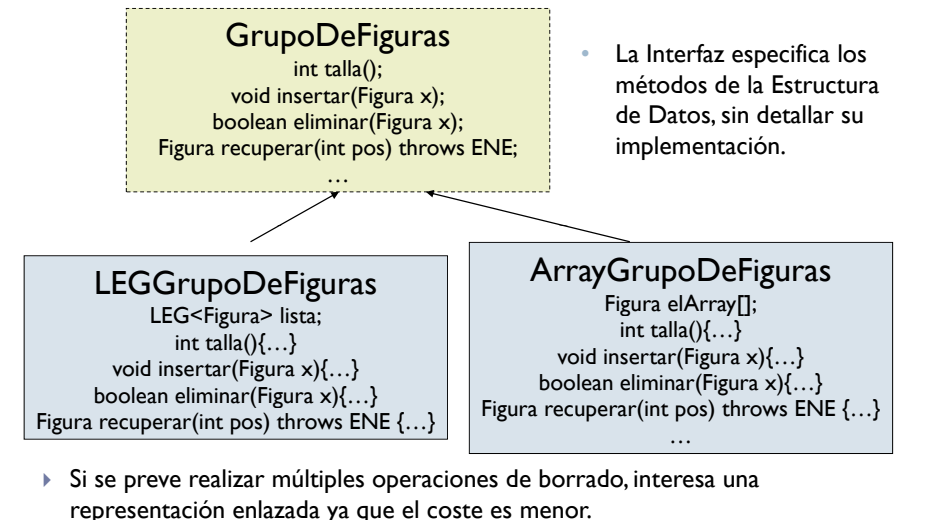

9

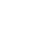

## Ejemplo: Urgencias Hospitalarias

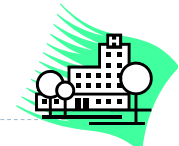

- Modelización de un servicio de recepción de urgencias hospitalario.
- ▶ Los *Pacientes* acuden al centro y un *Gestor* se encarga de decidir quien es el siguiente paciente a ser atendido, hasta que no queden más pacientes por tratar.
- ▶ A determinar:
	- $\mathbf{F}$ Representación adecuada del grupo de pacientes.
	- Funcionalidad mínima sobre el grupo de pacientes:
		- void insertar(Paciente p); //Añade un nuevo Paciente al Grupo.
		- ▶ Paciente recuperar(); // Obtiene el próximo Paciente a tratar.
		- boolean borrar(Paciente x); // Elimina el Paciente que ya ha sido atendido.

# Ejemplo: Urgencias Hospitalarias (II)

#### Alternativas de implementación:

- **►** Todos los Pacientes tienen la misma prioridad → gestión de forma FIFO (First-In **F**irst-**O**ut). El Gestor se comporta como una **Cola**.
- No todos los pacientes de urgencias tienen la misma prioridad (ej.: Paro Cardiaco vs Resfriado Común). En cada momento, se debe atender al paciente de máxima prioridad (mínimo tiempo de espera).
- Esquema de **Cola de Prioridad**:
	- void insertar(Paciente p);
	- Paciente recuperarMin();
	- Paciente eliminarMin();
- Un Gestor de Trabajos se puede generalizar y adaptar a diferentes situaciones:
	- Trabajos de Impresión, tareas de un Sistema Operativo.
	- Venta de entradas de cine, etc.

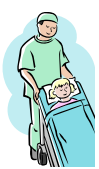

10

### Especificación de una EDA en Java

- EDA = Modelo + Implementación
- El Modelo debe ser independiente de la Implementación.
- La forma más conveniente de especificar un modelo en Java es mediante una *Interfaz*.
	- Todos sus métodos son abstractos.
	- No permite la definición de constructores ni atributos no estáticos.
- Una clase puede implementar todas las *interfaces* que quiera.

13

# Ejemplo: La EDA Cola

- Múltiples implementaciones de la interfaz Cola<E>
	- Utilizando una Lista Enlazada Genérica, un Array, o un ArrayDeque (ver Java 1.6 API).

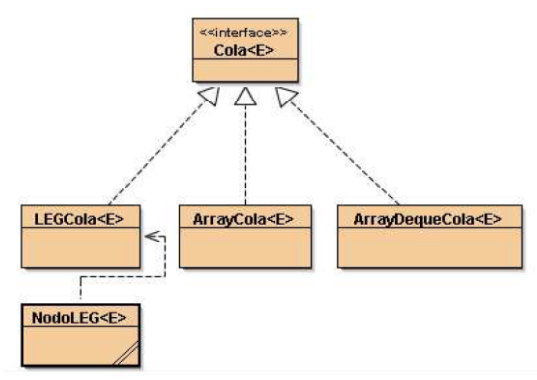

### Ejemplos de Especificación de una EDA

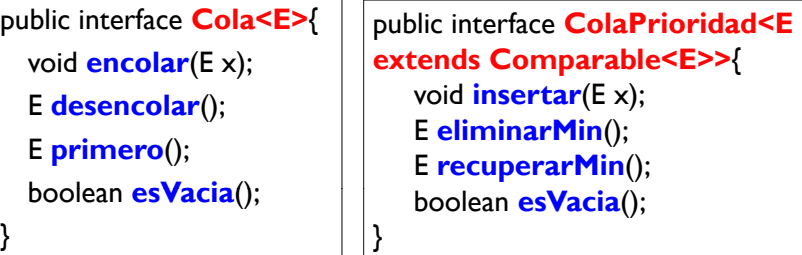

**extends Comparable<E>>**{ void **insertar**(E x); (); **liminarMin();** blean **esVacia**();

- La **Especificación** de la EDA muestra sus operaciones principales.
- Posteriormente, la **Implementación** de una EDA supone:
	- 1.Elegir la representación interna de la colección de datos.
	- $2^{\circ}$  Dar código a los métodos especificados por la interfaz implementada .

14

16

### Atisbo de Implementación de Cola<E> con un Array

### public class **ArrayCola<E>** implements **Cola<E>** { protected E elArray[]; protected int talla; //Resto de atributospublic  $ArrayCola(\{ ...\}$ public void encolar(E x){...} public E desencolar() $\{...\}$ public E primero(){ ... } public boolean esVacia(){ return ( talla == 0 ); } public String toString(){…} }

## Uso de una EDA

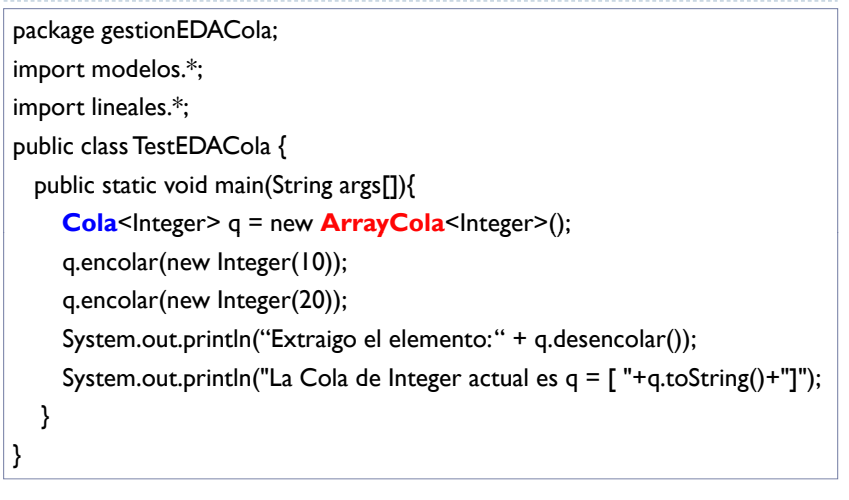

17

### Librerías de Usuario para el manejo de EDAs

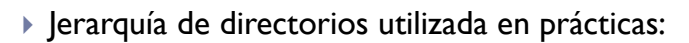

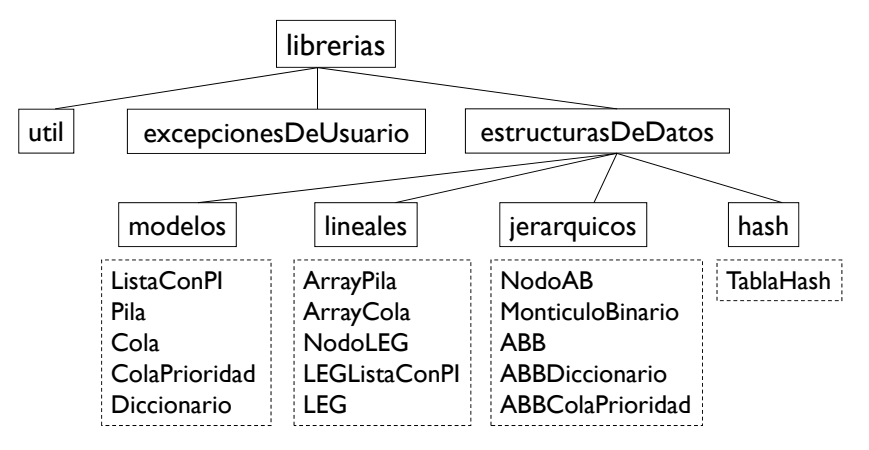

### Clasificación General de EDAs

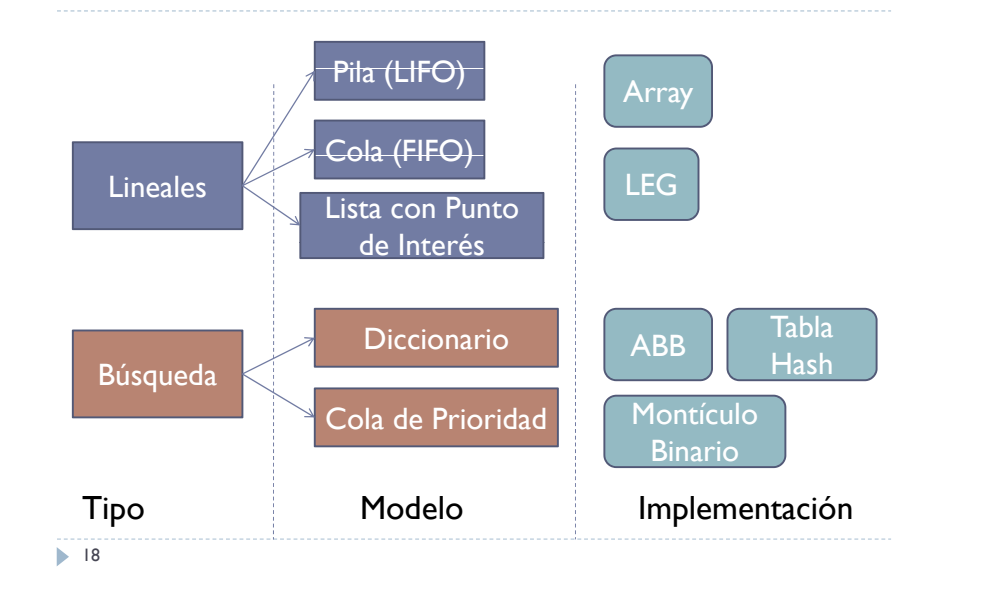

### Extensión de una EDA

- Es posible aumentar la funcionalidad de una EDA para añadir nuevos métodos útiles para nuestras aplicaciones.
- La extensión realizada debe seguir el principio de ocultación de información para garantizar que el software sea reutilizable.
- La extensión se puede llevar a cabo de dos maneras:
	- Mediante una subclase de la implementación de la EDA que incluya el nuevo método:
		- Accediendo a la implementación.
		- Sin acceso a la implementación.
- Utilizando clases repositorio.

### Extensión de una EDA: Con Acceso a Implementación

### Añadir un método para vaciar una Cola public interface **ColaExt<E>** extends **Cola<E>**{ void **vaciar**(); } public class **ArrayColaExt<E>** extends **ArrayCola<E>** implements **ClE E o a Ext< >**{ public void **vaciar**(){  $t$ alla = 0; //Resto de acciones}}

- El acceso a la implementación permite la implementación eficiente.
- $\blacktriangleright$  No siempre es posible acceder a la implementación (i.e., atributo talla definido como privado).
- 21

### Extensión de una EDA: Clases Repositorio

▶ Una clase repositorio implementa nuevos métodos accediendo únicamente a la funcionalidad de la EDA a través de su interfaz.

```
public abstract class RepoColaExt<E> implements 
 ColaExt<E>{
 public void vaciar(){
       while (!esVacia()) desencolar();
}
```
- •La clase repositorio se convierte en un almacén de operaciones.
- • Para disponer de una implementación completa, se deberá realizar una subclase que proporcione código al resto de métodos de la interfaz Cola.

# Extensión de una EDA: Sin Acceso a Implementación

}

}

- Añadir un método para vaciar una Cola public interface **ColaExt<E>** extends **Cola<E>**{ void **vaciar**(); public class **ArrayColaExt<E>** extends **ArrayCola<E>** implements **ClE E** { **Cola Ext< >**public void **vaciar**(){ while (!esVacia()) desencolar(); }
- La implementación se realiza exclusivamente con los métodos definidos por la interfaz.
- Coste temporal: Lineal con el número de elementos de la Cola. 22

}